## Manager System guide: How to complete the EOY in the system

## MyContribution

MyReview MyDevelopment MyCareer

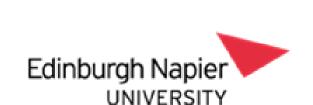

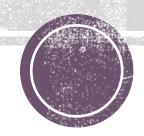

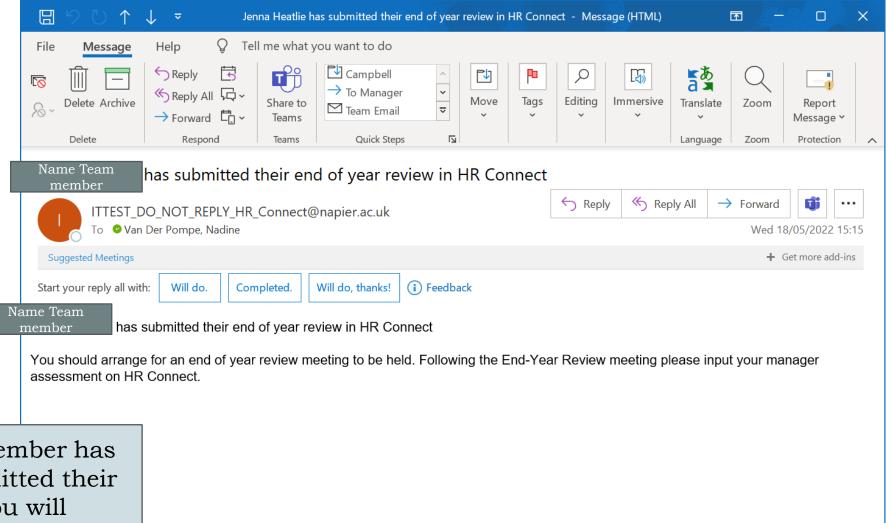

Once your team member has finalised and submitted their self assessment, you will receive an email in your inbox to complete the manager assessment

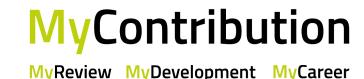

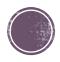

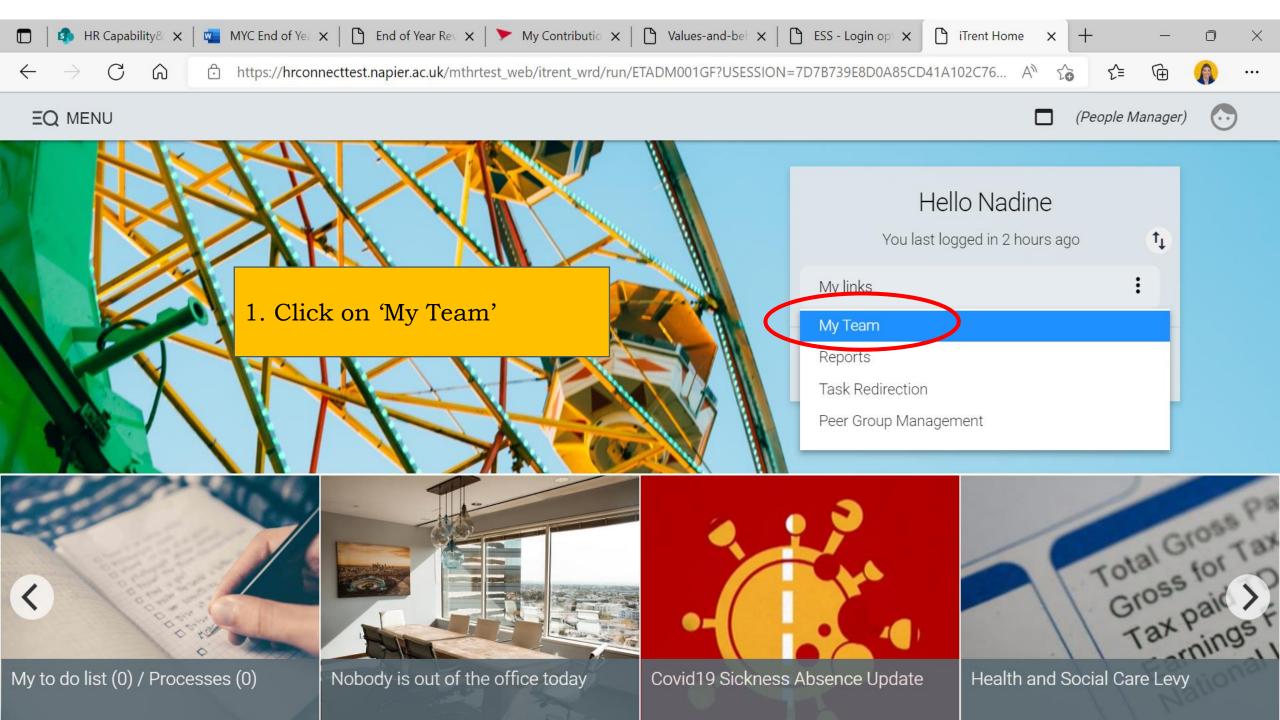

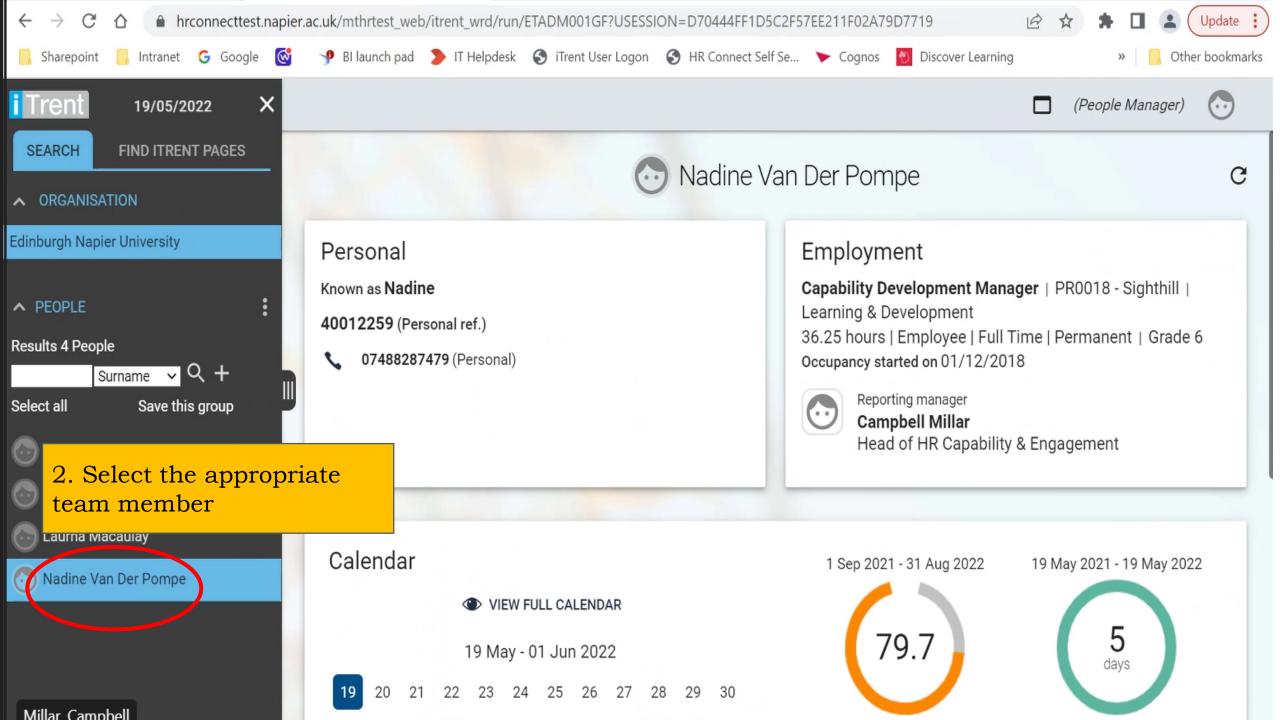

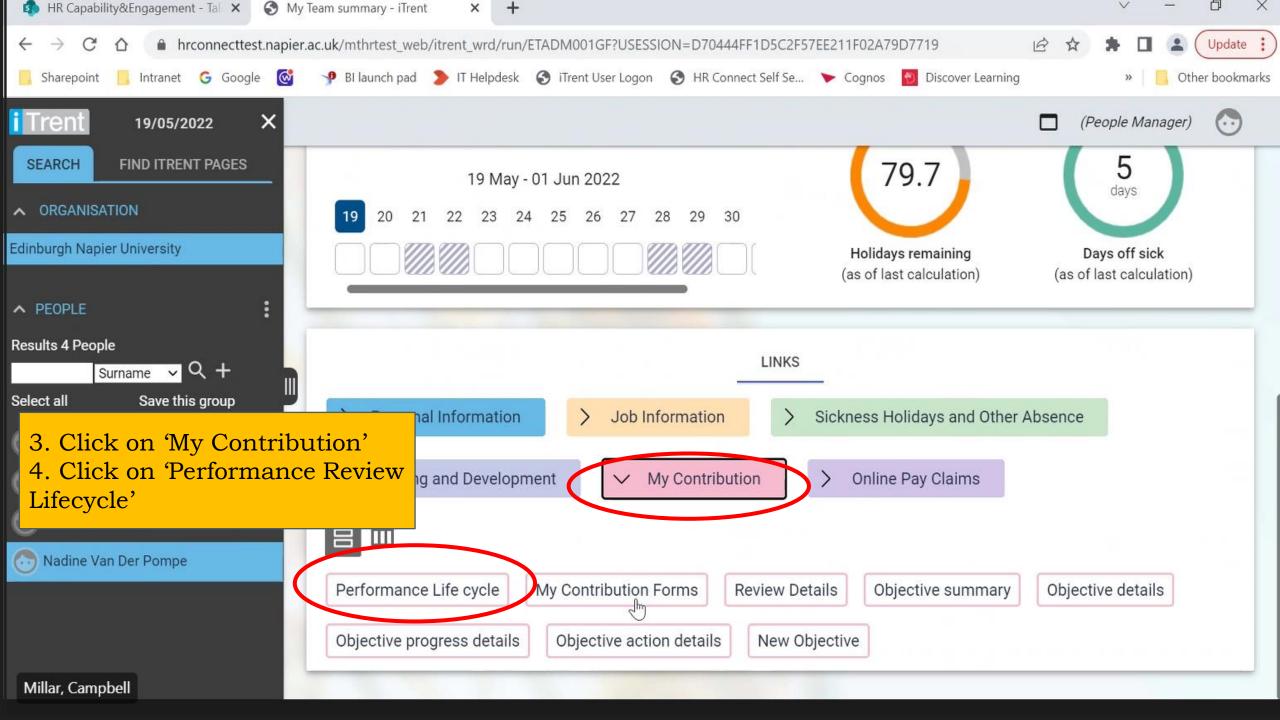

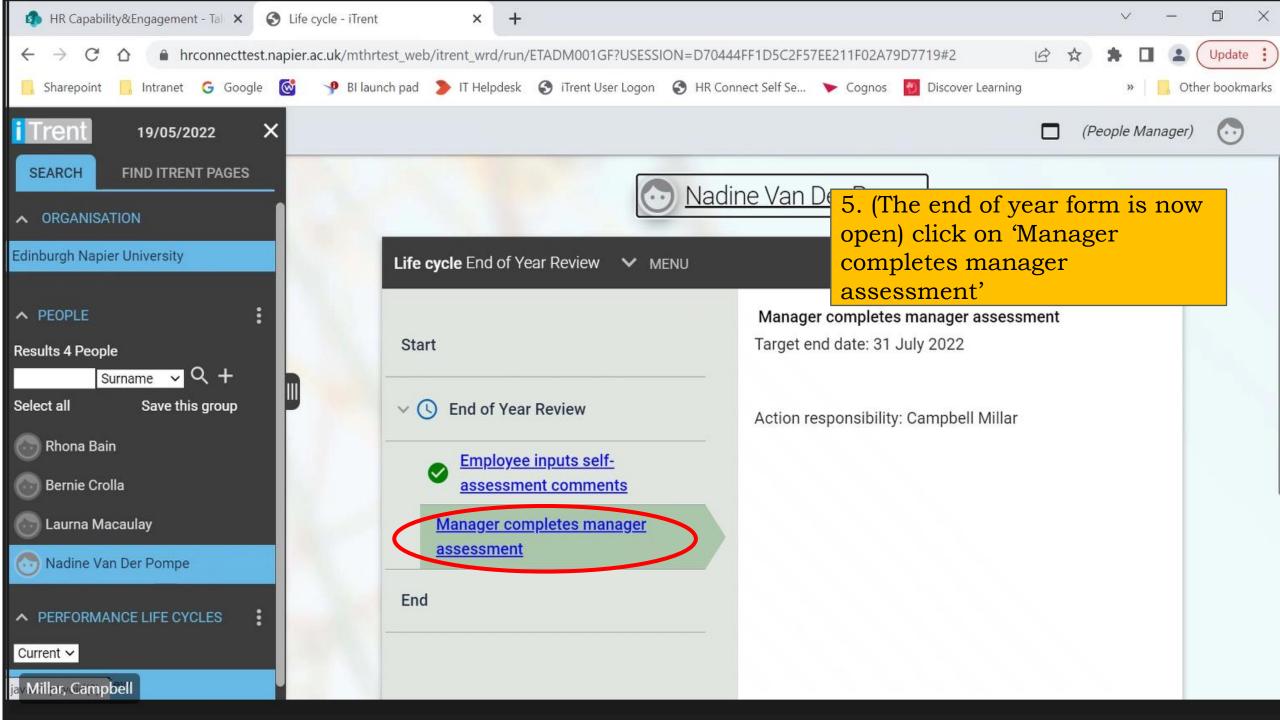

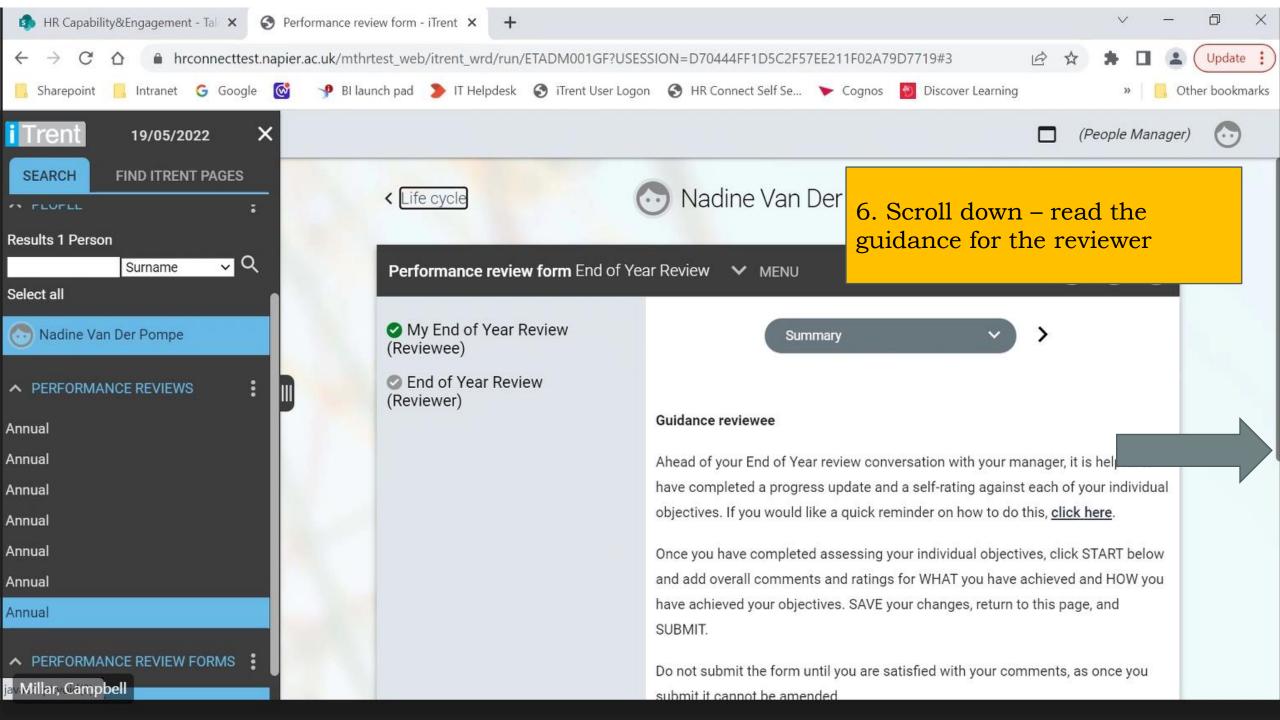

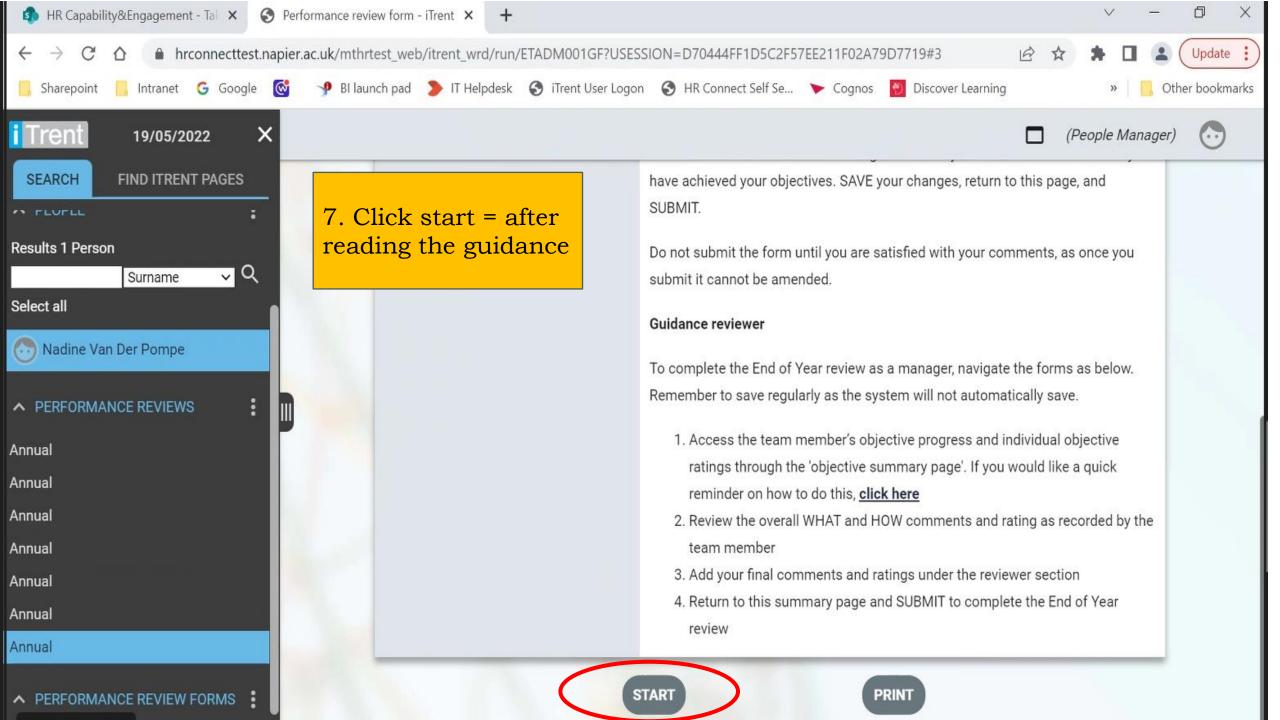

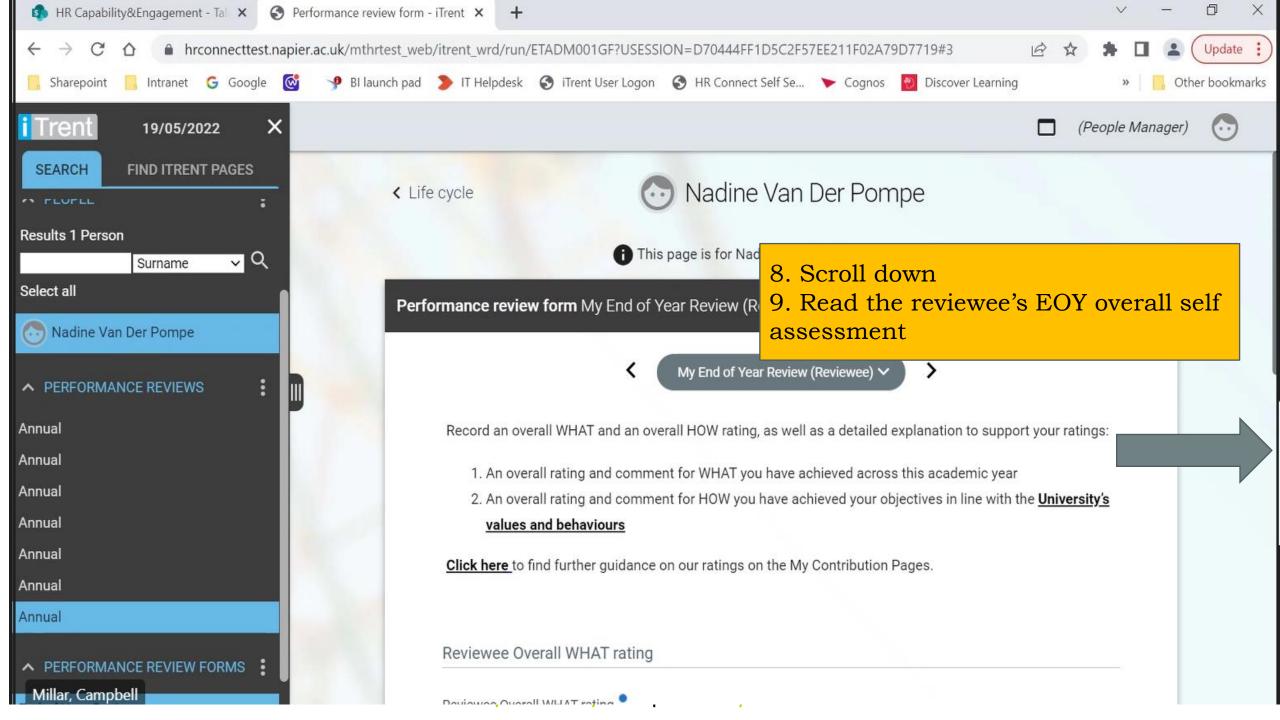

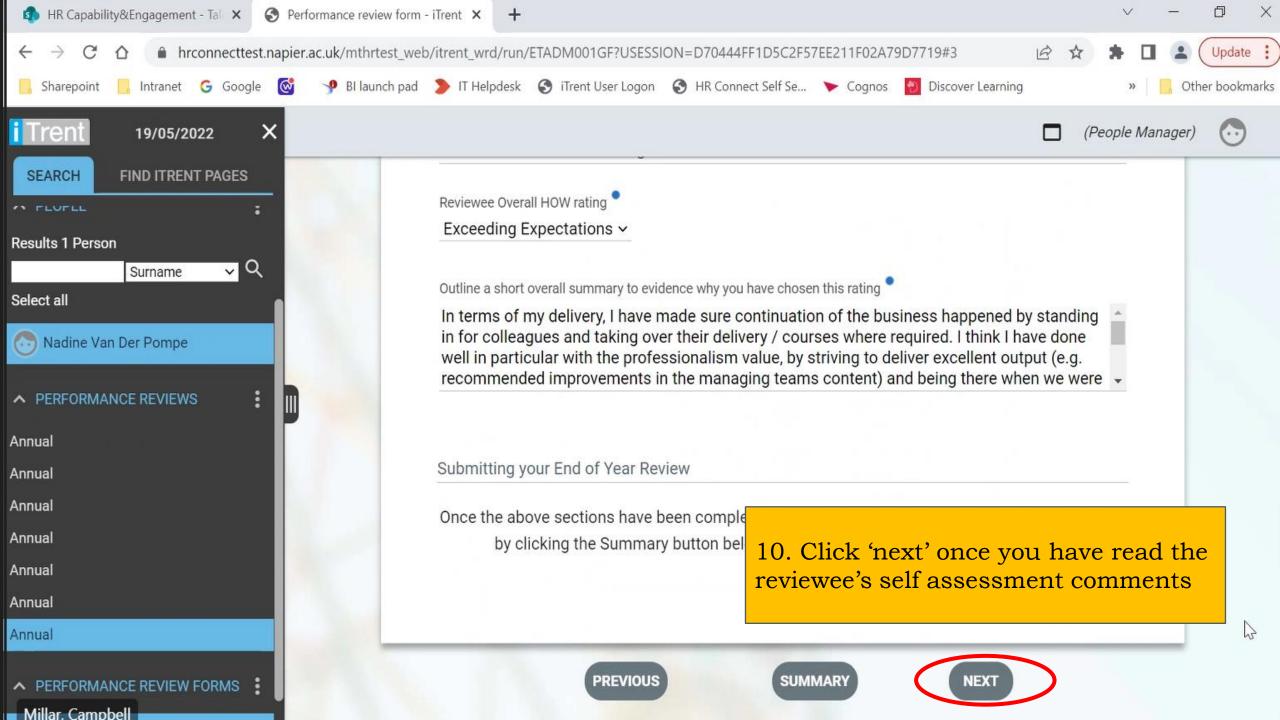

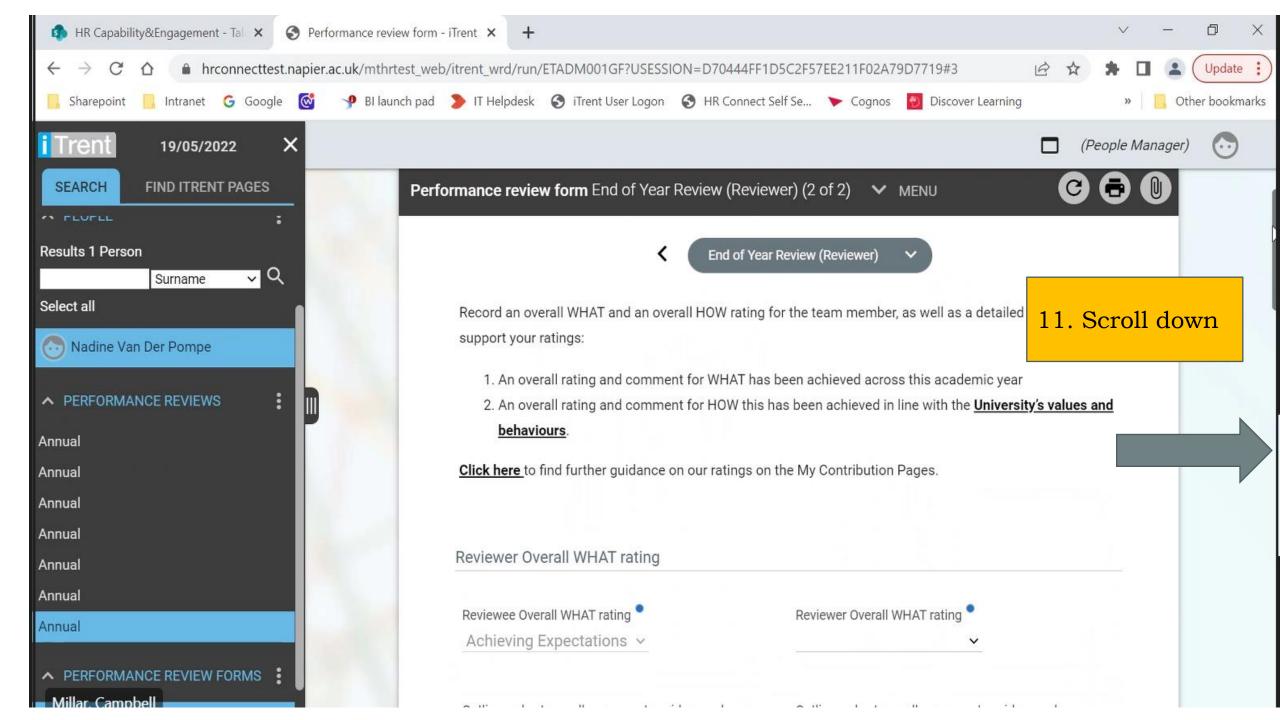

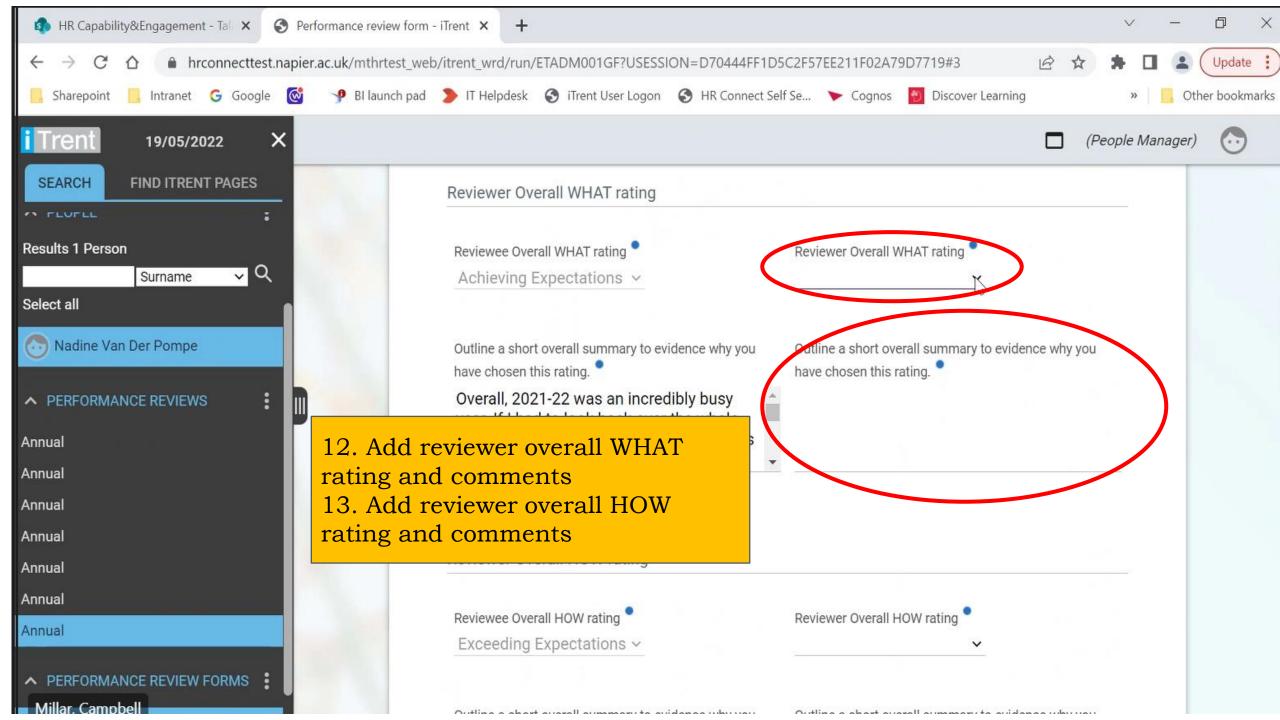

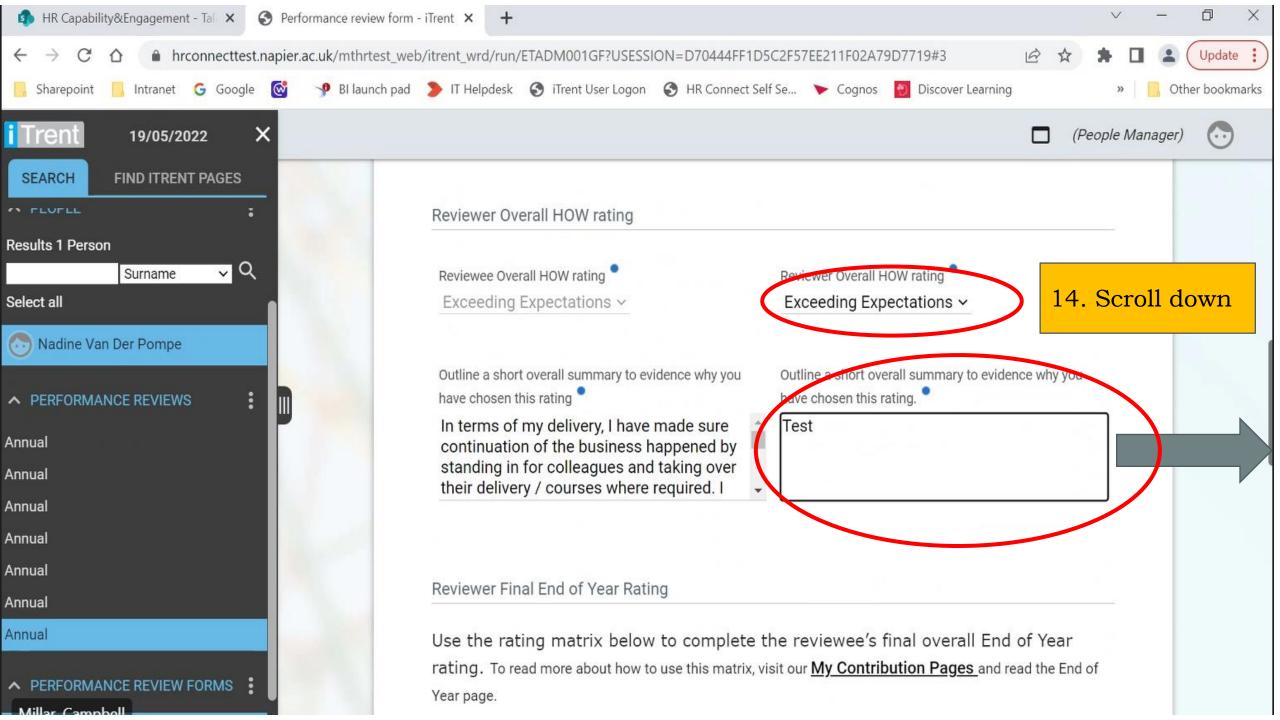

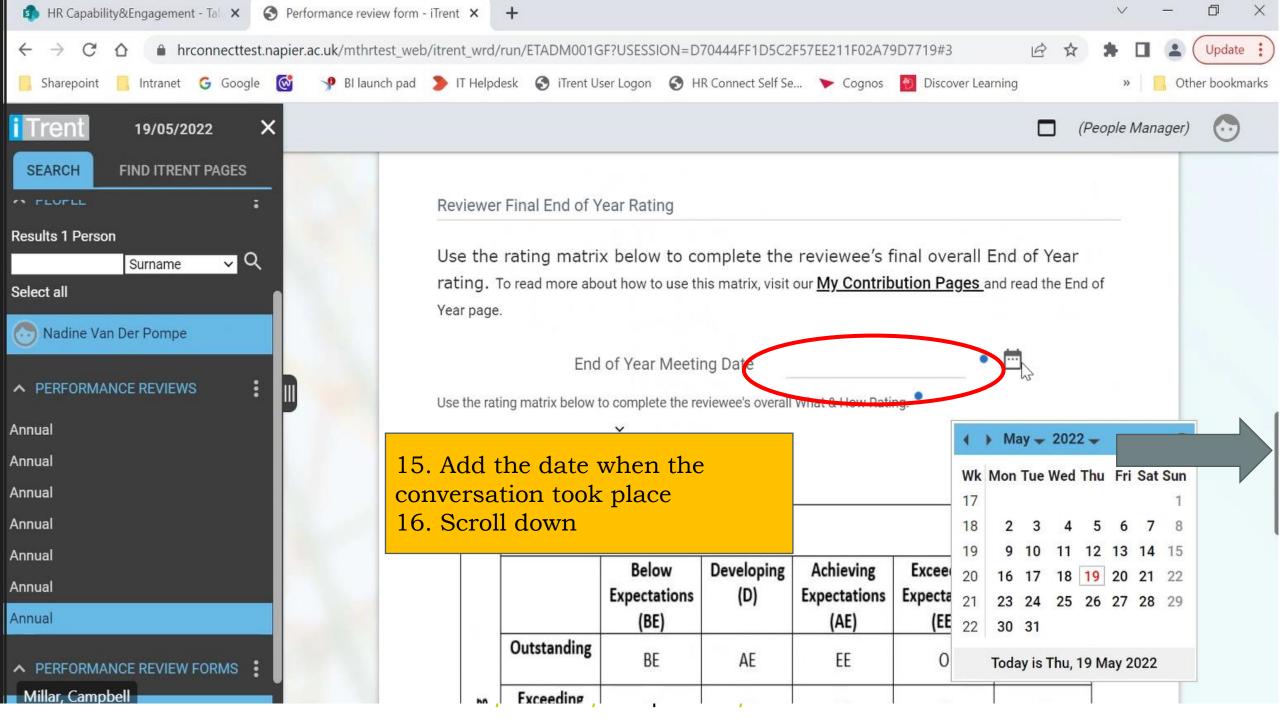

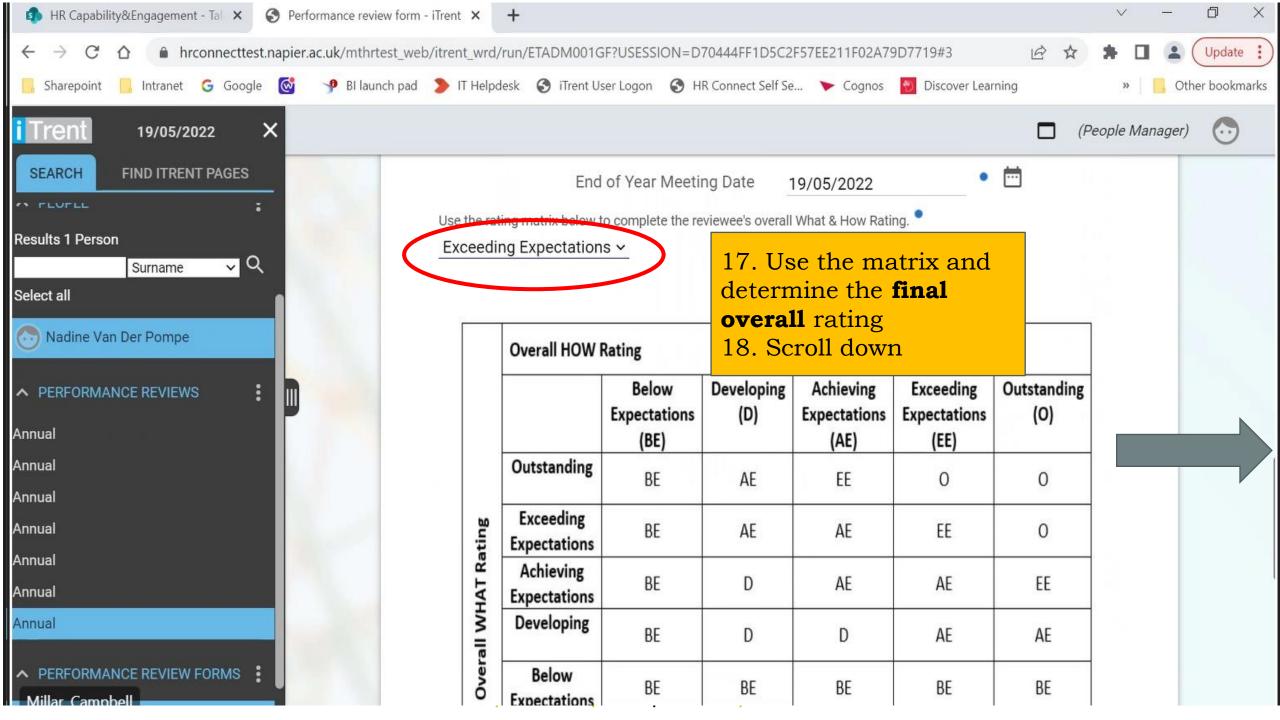

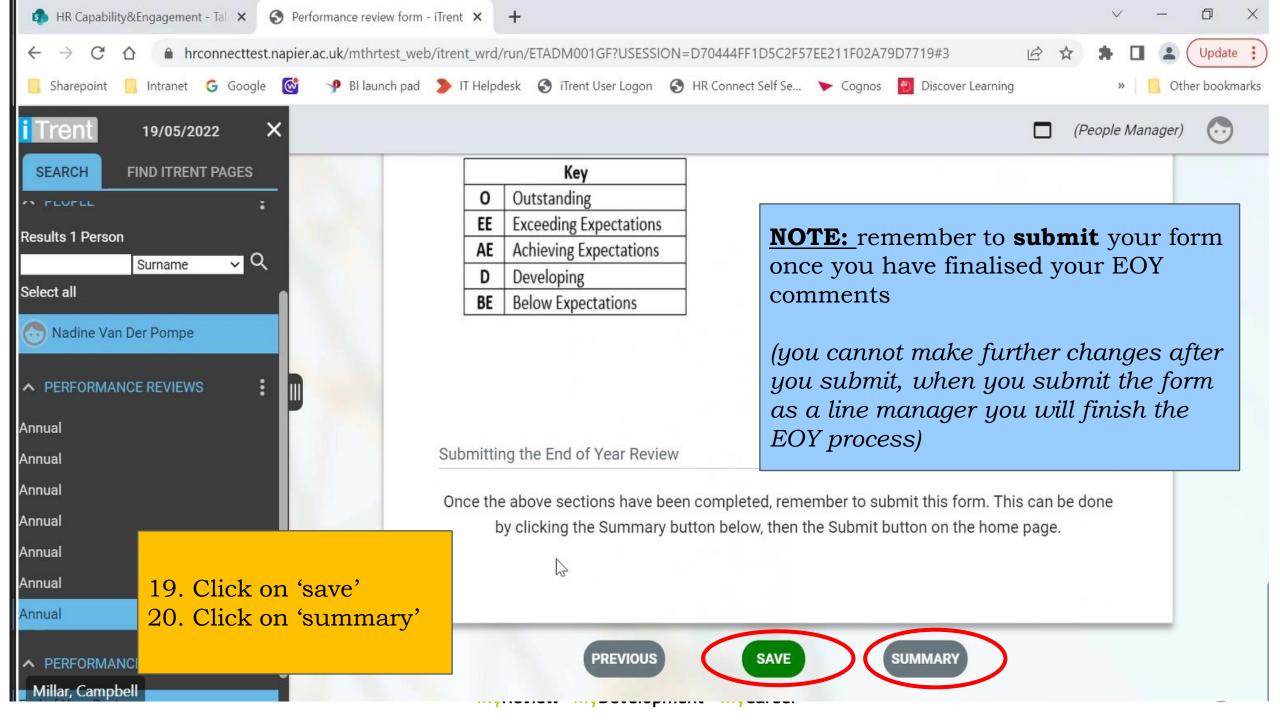

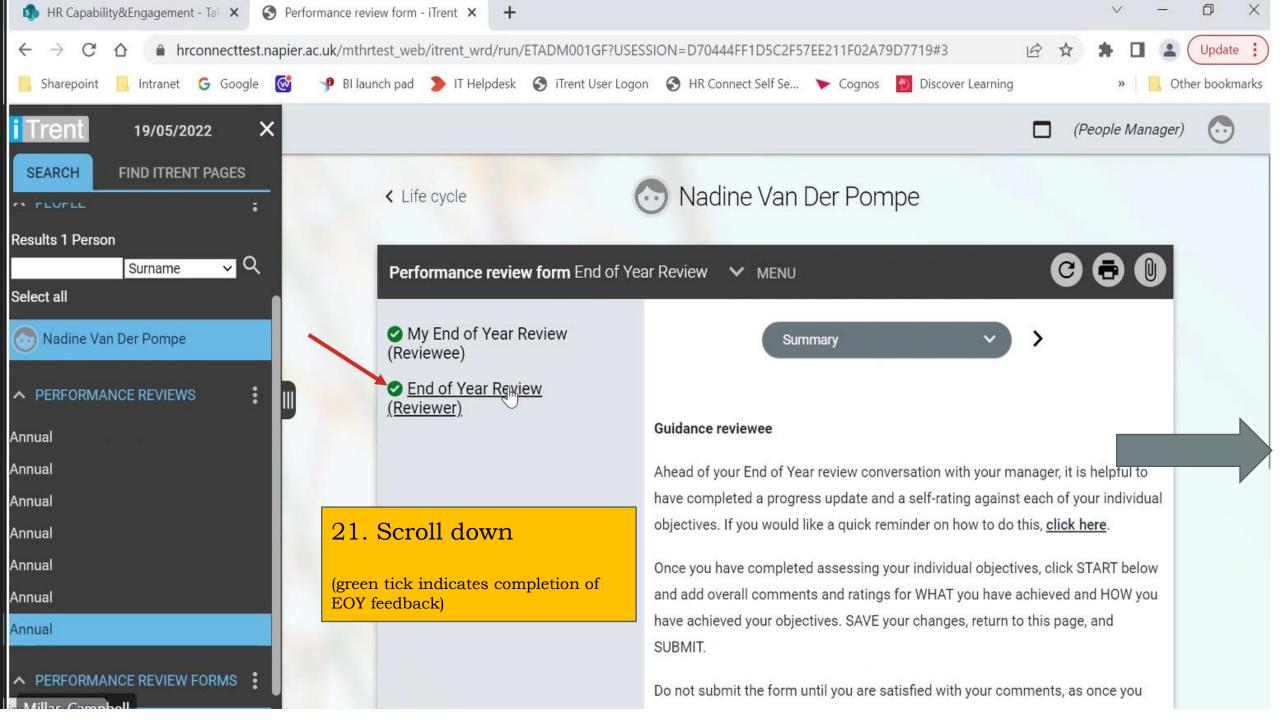

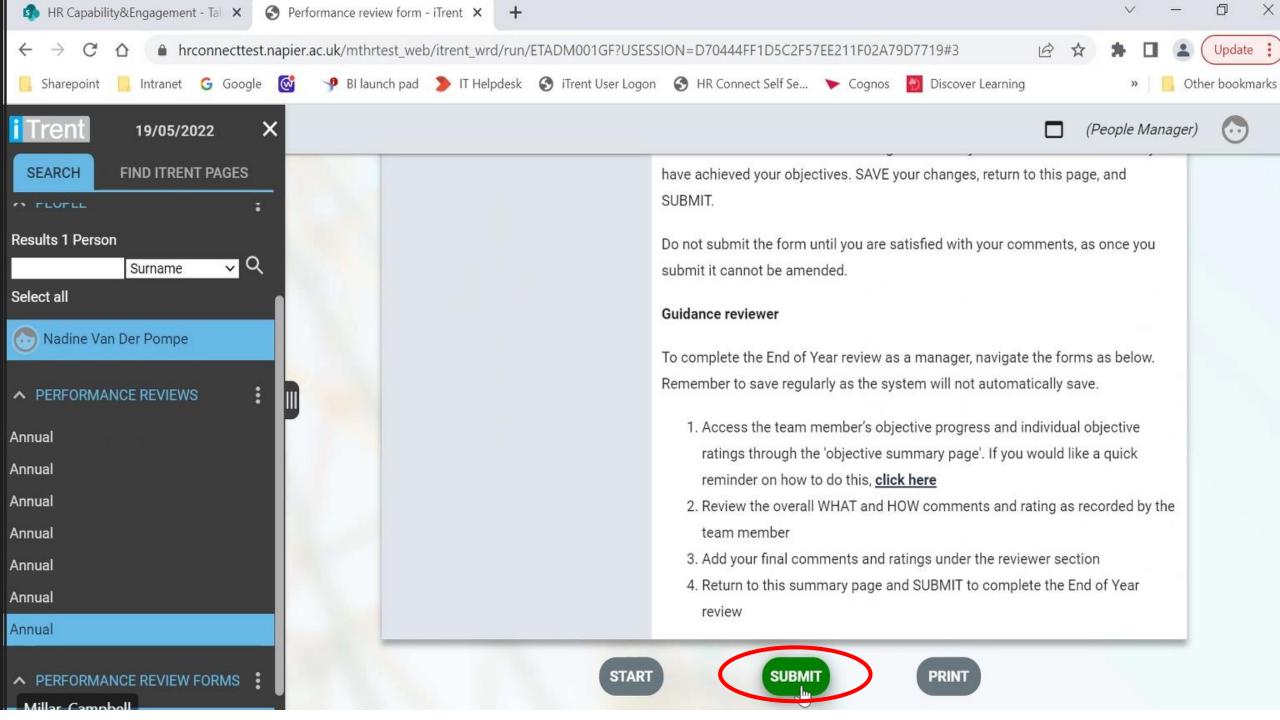

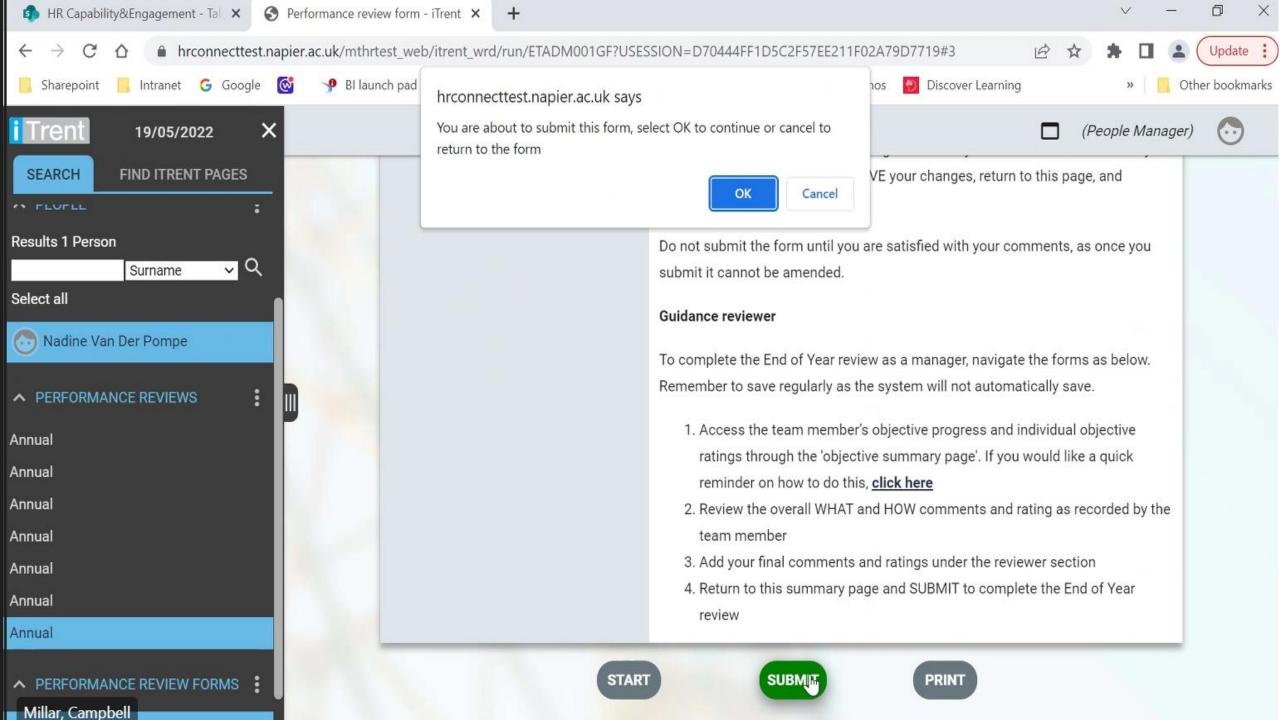

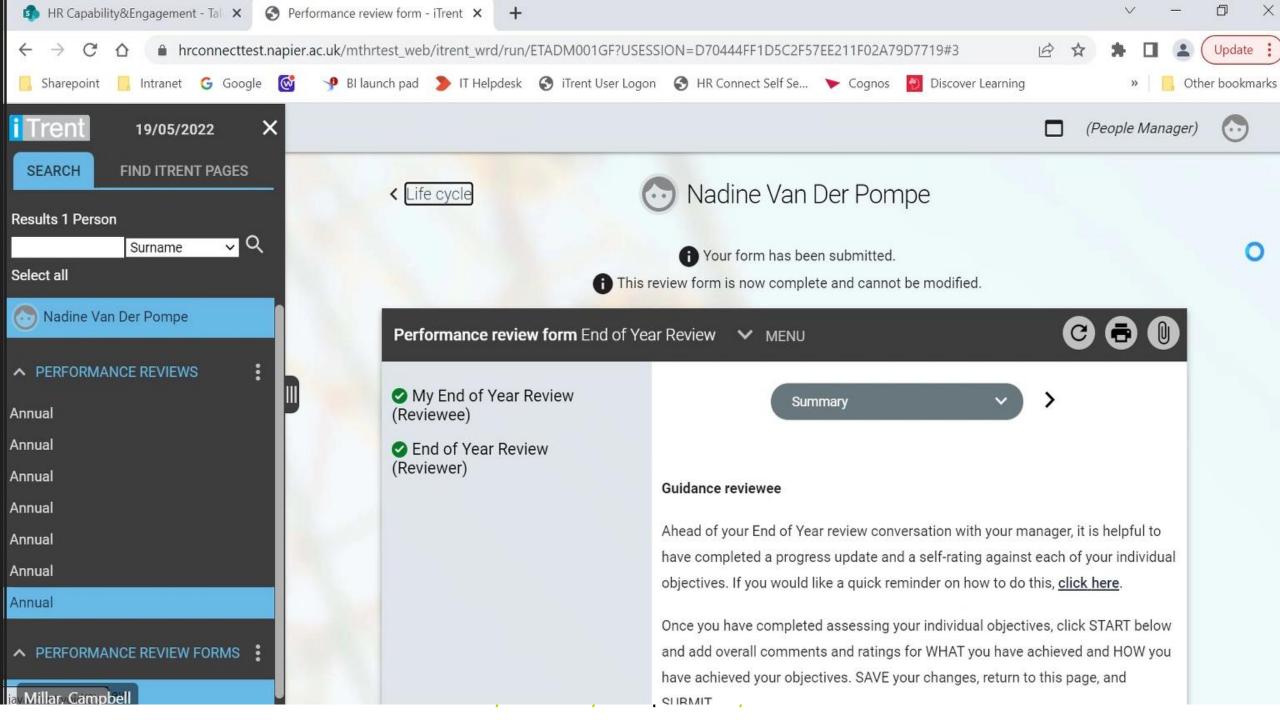

## Employee System guide: How to complete the EOY in the system

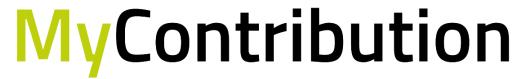

MyReview MyDevelopment MyCareer

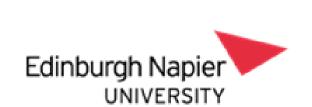

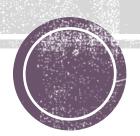